# **INTRODUCTION TO AUTOMATIC CONTROLS**

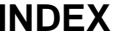

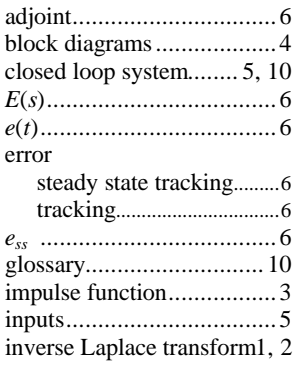

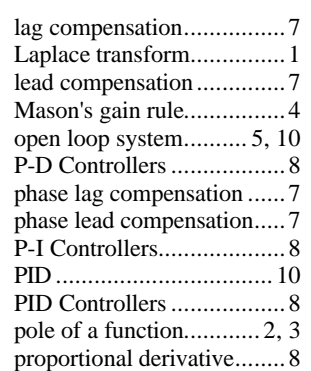

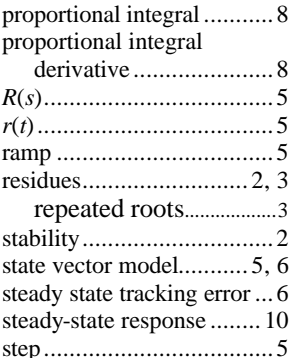

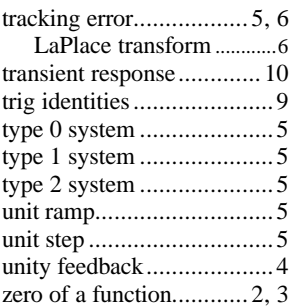

## **LAPLACE TRANSFORMS**

We use **Laplace transforms** because we are dealing with **linear dynamic systems** and it is easier than solving differential equations. We don't use **Fourier transforms** because we are dealing with the transient response and because a Fourier transform won't handle a system that "blows up".

## **LAPLACE TRANSFORM**

The Laplace transform is used to convert a function *f*(*t*) in the **time domain** to a function *F*(*s*) in the *s* **domain**, where *s* is a complex number:

$$
F(s) = \int_0^\infty e^{-st} f(t) dt
$$

 $f(t)$  is 0 for  $t<0$ .  $f(t)$  can "blow up" or be piecewise. We are free to *pick* the value of *s* to make the integral converge; however, once the calculation is made you can use the result everywhere. For example if  $f(t) = e^{10t}$ , then *s* must be 10 or greater to do the integration. But the result is

 $F(s) = 1/(s-10)$ , in which *s* can be less than 10.

$$
\text{Misc: } s = \sigma + j\omega, \ \left| e^{jx} \right| = 1
$$

## **INVERSE LAPLACE TRANSFORM**

The inverse Laplace transform is used to convert a function  $F(s)$  in the *s* **domain** to a function  $f(t)$  in the **time domain**, where *s* is a complex number:

$$
f(t) = \frac{1}{2\pi j} \int_{c-j\infty}^{c+j\infty} F(s) e^{st} ds
$$
  
In the conceptual view, *c* is  
a real number defining a  
line in the s-plane as  
shown at right. All poles of  
*F(s)* must lie to the left of  
this line.  
Poles are always  
symmetric about the real  
axis.

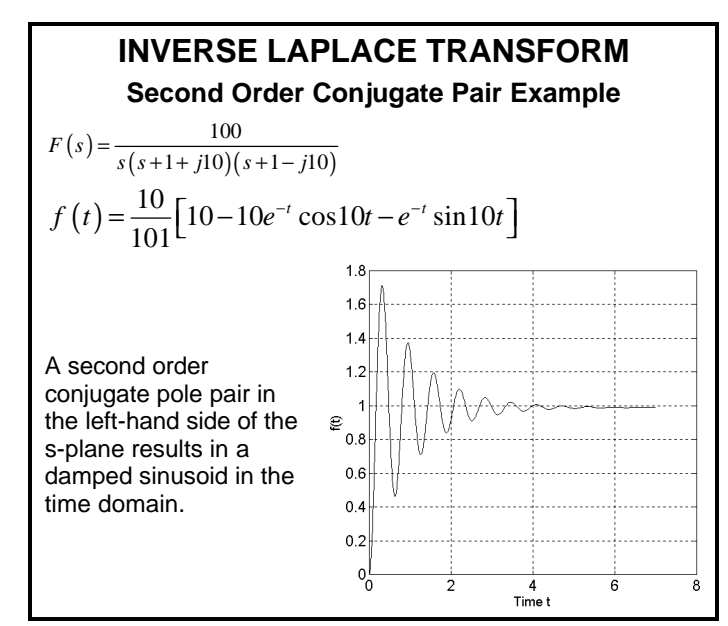

## **SYSTEM STABILITY**

**Stable:** A system is stable is there are no roots in the righthand plane and no repeated roots on the jω axis.

**Unstable:** A system is unstable if there are any roots in the right-hand plane or repeated roots on the jω axis.

**Asymptotically stable:** A system is asymptotically (very) stable if all roots are in the left-hand plane.

## **SOLUTION USING RESIDUES**

$$
f(t) = \frac{1}{2\pi j} \int_{C-j\infty}^{C+j\infty} F(s) e^{st} ds = \sum \text{residues of } F(s)
$$

The inverse Laplace transform can be found by taking the sum of the *residues* of *F*(*s*). The function *F*(*s*) has a *residue* at each pole of the function. This method requires that the function *F*(*s*) have more poles than zeros:

#### **Example:**

$$
F(s) = \frac{10(s+5)}{s(s-2)}
$$

For example, this function has a zero at -5 and poles at 0 and 2. **Zeros** are values for *s* that cause the numerator to be zero; **poles** are values for *s* that cause the denominator to be zero.

The residue of *F*(*s*) at a simple pole is found by taking the limit as follows:

$$
residue = \lim_{s \to pole} \left[ \left( s - pole \right) F \left( s \right) e^{st} \right]
$$

So for pole=0 in the example above, we have:

$$
\lim_{s \to 0} \left[ \int \left( \int \frac{10(s+5)}{s^2(s-2)} e^{st} \right) \right] = \frac{10(0+5)}{(0-2)} e^{0t} = \frac{50}{-2}
$$

and for pole=2 we have:

$$
\lim_{s \to 2} \left[ \int \left( \mathcal{S} - 2 \right) \frac{10(s+5)}{s \left( \mathcal{S} - 2 \right)} e^{st} \right] = \frac{10(2+5)}{2} e^{2t} = \frac{70}{2} e^{2t}
$$

So we solve the inverse Laplace transform by

$$
f(t) = \sum \text{residues of } F(s)
$$
  

$$
f(t) = \left(\frac{50}{-2} + \frac{70}{2}e^{2t}\right) = \left(35e^{2t} - 25\right)
$$

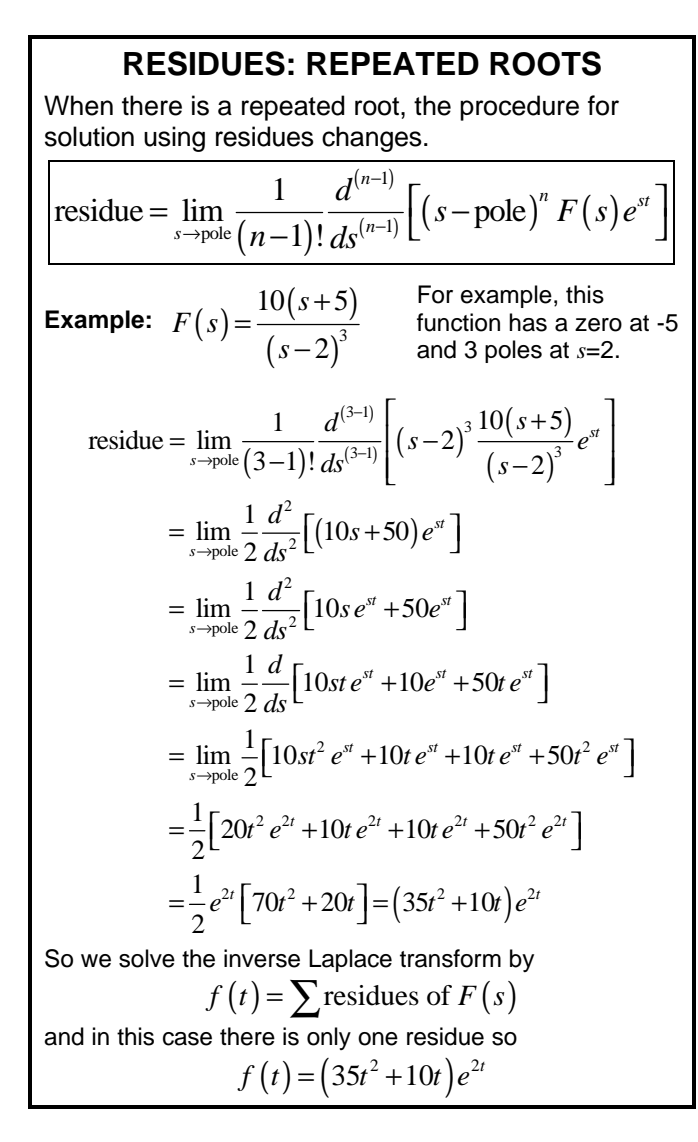

## **SOLUTION USING DIVISION**

This method must be used when the number of zeros is equal or greater than the number of poles.

Example:  

$$
F(s) = \frac{25(s+3)^2}{s+5}
$$

For example, this function has two zeros at -3 and a pole at -5. We carry out the multiplication in the numerator and then divide by the denominator:

$$
f(s) = \frac{25s^2 + 150s + 225}{s+5} = 25s + 25 + \frac{150}{s+5}
$$

The problem is now divided into three parts:

$$
F_1(s) = 25s
$$
,  $F_2(s) = 25$ , and  $F_3(s) = \frac{150}{s+5}$ 

Parts 1 and 2 are done by inspection and part 3 is by residues as before:

$$
f_1(t) = 25 \frac{d}{dt} \delta(t) \cdot f_2(t) = 25\delta(t) \cdot f_3(t) = 150e^{-5t}
$$

This gives the result:  $f(t) = 25 \frac{d}{dt} \delta(t) + 25 \delta(t) + 150 e^{-5t}$  $= 25\frac{u}{2}\delta(t) + 25\delta(t) + 150e^{-t}$ 

note:  $\delta(t)$  is the **impulse function**, which is a single input pulse having a large amplitude, short duration, and a plotted area of one.

### **FINDING THE DIFFERENTIAL EQUATION THAT DESCRIBES A TRANSFER FUNCTION**

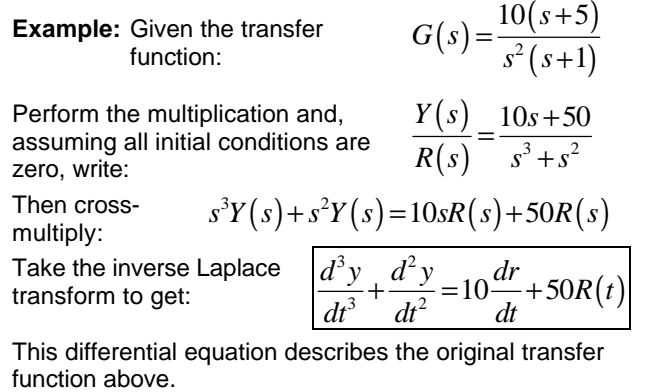

## **What if all initial conditions are not zero?**

 $y(0) = a$  $\frac{d}{dx}y(0) = b$ 

**Example:** Given these initial conditions to the transfer function above:

*dt*  $(0)$ 2  $\frac{d^2}{dt^2}y(0) = c$ *dt* =

=

Working backwards in the previous example, take the Laplace transform of each term of the result, incorporating the new initial conditions:

$$
\mathcal{L}\left\{\frac{d^3y}{dt^3}\right\} = s^3Y(s) - s^2y(0) - s\frac{d}{dt}y(0) - \frac{d^2}{dt^2}y(0)
$$

$$
= s^3Y(s) - as^2 - bs - c
$$

$$
\mathcal{L}\left\{\frac{d^2y}{dt^2}\right\} = s^2Y(s) - as - b
$$

$$
\mathcal{L}\left\{10\frac{dr}{dt}\right\} = 10sR(s) - 10a
$$

$$
\mathcal{L}\left\{50r(t)\right\} = 50R(s)
$$

So the Laplace transform is:

 $s^{3}Y(s) - as^{2} - bs - c + s^{2}Y(s) - as - b = 10sR(s) - 10a + 50R(s)$ Grouping terms we get:  $(s^3 + s^2)Y(s) = 10(s+5)R(s) + as^2 + as + bs + 10a + b + c$ 

And dividing by  $(s^3 + s^2)$  gives us the result:

$$
Y(s) = \frac{10(s+5)R(s)}{s^2(s+1)} + \frac{a(s^2+s+10)+b(s+1)+c}{s^2(s+1)}
$$

Notice that the first term of the result comes from the original transfer function and the second term is due to the initial conditions.

### **BLOCK DIAGRAMS**

Block diagrams are used to represent transfer function operations of a system. Some basic operations are as follows:

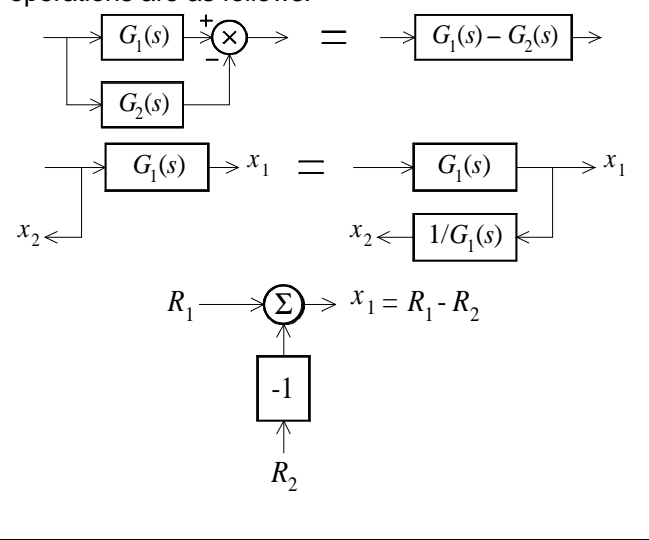

## **MASON'S GAIN RULE**

Mason's gain rule is a method of finding the transfer function of a block diagram. For an example of using Mason's rule, see MasonsRule.pdf.

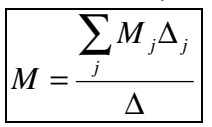

 $M =$  transfer function or gain of the system

 $M_j$  = gain of one forward path

- $j$  = an integer representing a forward paths in the system
- $\Delta_j$  = 1 the loops remaining after removing path *j*. If none remain, then  $\Delta_j = 1$ .
- $\Delta$  = 1 Σ loop gains + Σ nontouching loop gains taken two at a time -  $\Sigma$  nontouching loop gains taken three at a time +  $\Sigma$  nontouching loop gains taken four at a time -···

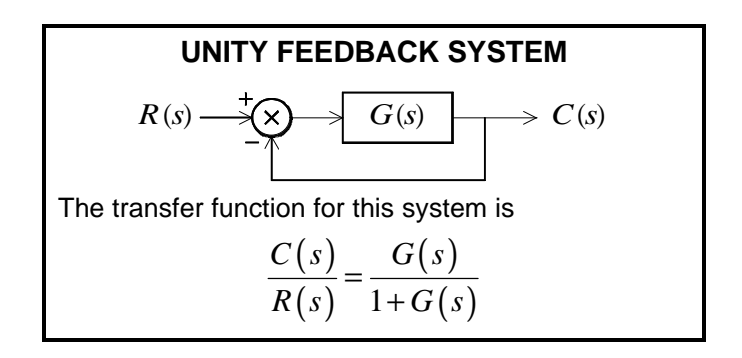

## **CLOSED LOOP SYSTEM**

$$
R(s) \xrightarrow{\qquad \qquad +} \underbrace{G(s)} \xrightarrow{\qquad \qquad} C(s) \xrightarrow{\qquad \qquad} C(s)
$$

The transfer function for this system is

$$
\frac{C(s)}{R(s)} = \frac{G(s)}{1+G(s)H(s)}
$$

The transfer function for the **open loop system** (the output is taken to be after  $H(s)$ ) is

$$
F(s) = 1 + G(s)H(s)
$$

Poles of the closed loop system are zeros of the open loop system. The closed loop system is unstable if *F*(*s*) has zeros in the right-hand plane.

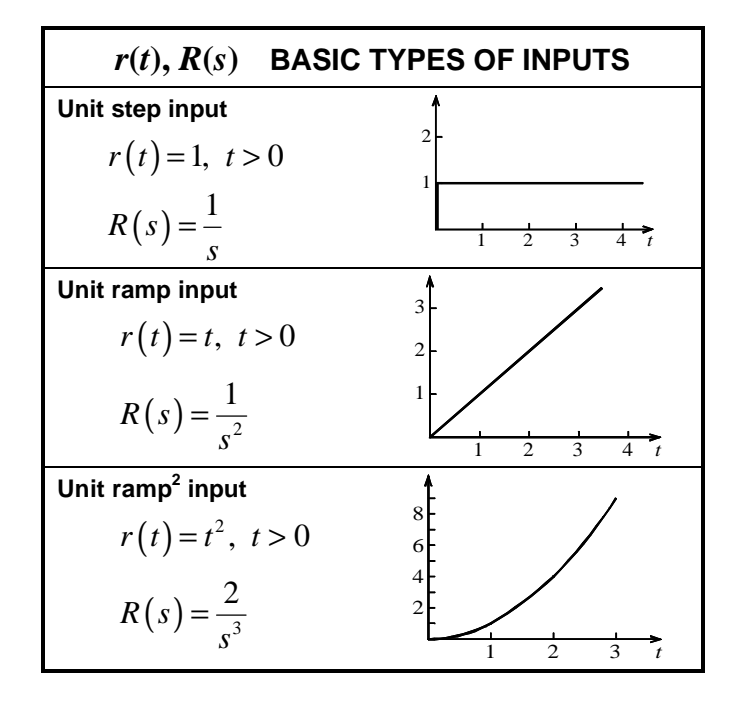

## **BASIC TYPES OF SYSTEMS**

### **Type 0 system**

- no poles at the origin
- tracks a step input with finite error
- does not track a ramp input
- does not track a square ramp input

#### **Type 1 system**

- has one pole at the origin
- tracks a step input with zero error
- tracks a ramp input with finite error
- does not track a square ramp input

#### **Type 2 system**

- has two poles at the origin
- tracks a step input with zero error
- tracks a ramp input with zero error
- tracks a square ramp input with finite error

## **STATE VECTOR MODEL**

The state vector model is another method of modeling systems. It is done in the time domain and contains a  $1<sup>st</sup>$  order differential equation. The solution is a vector.

# **State Model:**  $\dot{X}(t) = AX(t) + bu(t)$

for example where *A* is a 2×2 matrix we would have:

$$
\begin{bmatrix} \dot{x}_1(t) \\ \dot{x}_2(t) \end{bmatrix} = \begin{bmatrix} a_{11} & a_{12} \\ a_{21} & a_{22} \end{bmatrix} \begin{bmatrix} x_1(t) \\ x_2(t) \end{bmatrix} + \begin{bmatrix} b_1 \\ b_2 \end{bmatrix} u(t)
$$

and this translates to:

$$
\dot{x}_1(t) = a_{11}x_1(t) + a_{12}x_2(t) + b_1u(t)
$$
  

$$
\dot{x}_2(t) = a_{21}x_1(t) + a_{22}x_2(t) + b_2u(t)
$$

The number of elements in the vectors (2 in this case) corresponds to the order of the polynomial in the denominator of the transfer function.

- $X(t)$  = state vector, consisting of the output signal and its derivatives
- $\dot{X}\left( t\right) =% \hat{X}\left( t\right)$  first derivative of the state vector
- $A = a$  square matrix
- $b = a$  vector
- $u(t)$  = system input signal

## **Output Equation:**  $c(t) = DX(t)$

 $c(t)$  = system output signal

**We** 

 $D = a$  row vector that always has 1 as the first element and zeros for the remaining elements

\n
$$
x_1(t) = c(t)
$$
\n  
\n pick a solution: \n  $x_2(t) = \dot{c}(t)$ \n

The solution is not unique, but it is what we use for this type of problem. For larger than a  $2<sup>nd</sup>$  order polynomial we would continue with  $x_3(t) = \ddot{c}(t)$  etc.

## **FINDING THE TRANSFER FUNCTION FROM A STATE MODEL**

Given the state vector model, the transfer function may be found using the formula:

$$
C(s) = D[sI - A]^{-1} bU(s)
$$

where *I* is the identity matrix.

For example, given 
$$
\dot{x} = Ax + bu
$$
,  $c = Dx$ ,  

$$
A = \begin{bmatrix} -5 & -6 \\ 1 & 0 \end{bmatrix}, b = \begin{bmatrix} 1 \\ 1 \end{bmatrix}, D = \begin{bmatrix} 1 & 0 \end{bmatrix}
$$

we have:

$$
C(s) = \begin{bmatrix} 1 & 0 \end{bmatrix} \begin{Bmatrix} s & 1 & 0 \ 0 & 1 \end{Bmatrix} - \begin{bmatrix} -5 & -6 \ 1 & 0 \end{bmatrix} \begin{bmatrix} 1 \ 1 \end{bmatrix} U(s)
$$
  
\n
$$
\frac{C(s)}{U(s)} = \begin{bmatrix} 1 & 0 \end{bmatrix} \begin{bmatrix} s+5 & 6 \ -1 & s \end{bmatrix}^{-1} \begin{bmatrix} 1 \ 1 \end{bmatrix}
$$
  
\nFor more about  
\n
$$
\frac{C(s)}{U(s)} = \begin{bmatrix} 1 & 0 \end{bmatrix} \begin{bmatrix} s+5 & 6 \ -1 & s \end{bmatrix} \begin{bmatrix} 1 \ 1 \end{bmatrix}
$$
  
\nFor more about  
\n
$$
\frac{C(s)}{U(s)} = \begin{bmatrix} 1 & 0 \end{bmatrix} \begin{bmatrix} s & -6 \ 1 & s+5 \end{bmatrix} \begin{bmatrix} 1 \ 1 \end{bmatrix}
$$
  
\n
$$
\frac{C(s)}{U(s)} = \begin{bmatrix} 1 & 0 \end{bmatrix} \begin{bmatrix} s & -6 \ 1 & s+5 \end{bmatrix} \begin{bmatrix} 1 \ 1 \end{bmatrix}
$$
  
\n
$$
\frac{C(s)}{U(s)} = \begin{bmatrix} 1 & 0 \end{bmatrix} \begin{bmatrix} s & -6 \ s(s+5)+6 & s(s+5)+6 \ s(s+5)+6 \end{bmatrix} \begin{bmatrix} 1 \ 1 \end{bmatrix}
$$
  
\n
$$
\frac{C(s)}{U(s)} = \begin{bmatrix} s & -6 \ s^2 + 5s + 6 & s^2 + 5s + 6 \end{bmatrix} \begin{bmatrix} 1 \ 1 \end{bmatrix}
$$
  
\nand the transfer function is 
$$
\frac{C(s)}{U(s)} = \frac{s-6}{(s+2)(s+3)}
$$

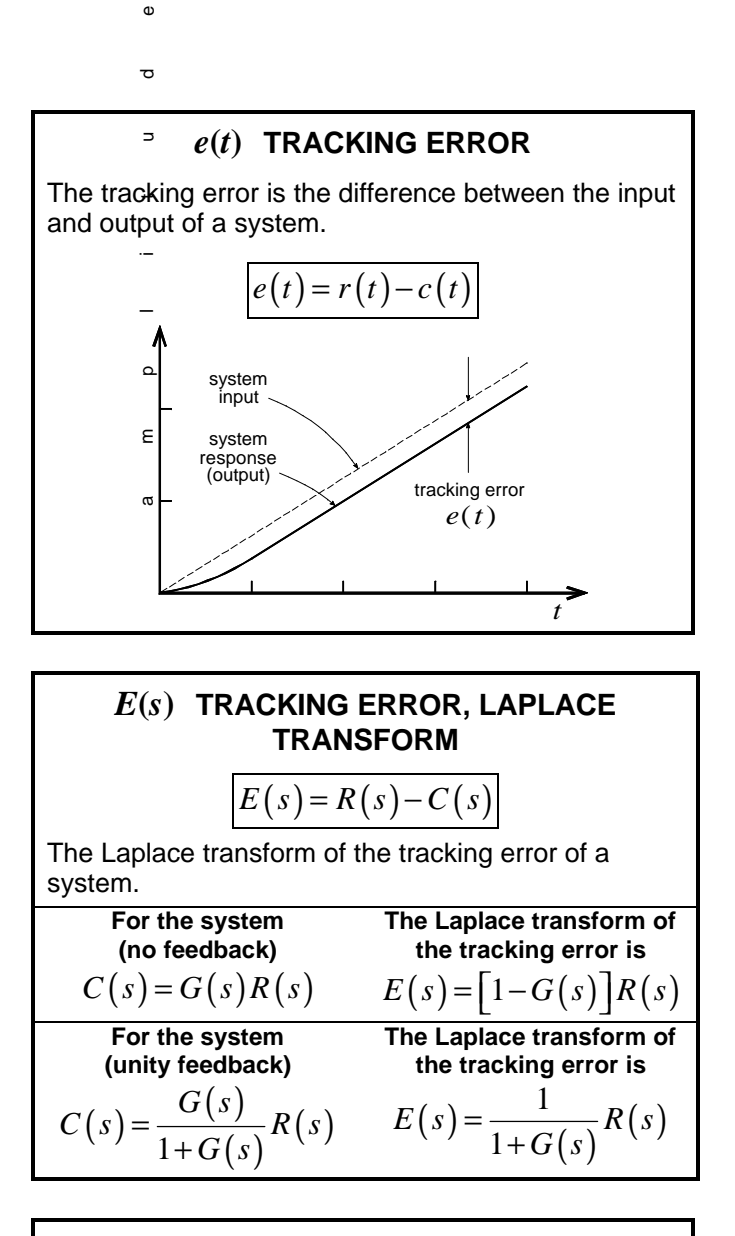

### *e***ss STEADY STATE TRACKING ERROR**

The tracking error of a system as  $t \rightarrow \infty$ . The steady state tracking error can be computed from *E*(*s*), the LaPlace transform of the tracking error. Note that as  $t \rightarrow \infty$  in the time domain,  $s \rightarrow 0$  in the frequency domain.

$$
e_{ss}=\lim_{s\to 0} sE(s)
$$

so, for a unity feedback system,

$$
e_{ss} = \lim_{s \to 0} s \frac{1}{1 + G(s)} R(s)
$$

## **PHASE LAG COMPENSATION**

Phase lag compensation reduces the high frequency gain to zero at the location of the desired phase margin.

The **phase lag compensator** shifts the zero crossing downward to the location of the desired phase margin by adding a pole and zero below this point. A negative phase shift occurs, but not at the zero-crossing point.

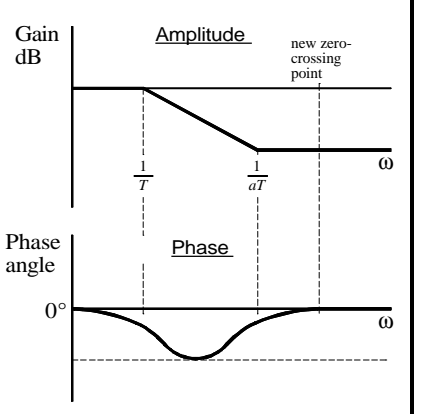

**1)** Find the value of *K* that satisfies the value specified for the steady-state tracking error *ess*.

$$
e_{ss} \left(\text{ramp}\right) = \frac{1}{\lim_{s \to 0} \left[KsG\left(s\right)\right]}
$$

**2)** Draw the bode plot of *KG*(*s*) and find the frequency at which the desired phase margin occurs. This will be the compensated zero-crossing point  $\omega_0$ . Determine the amount of **dB gain shift** required to adjust the plot to cross zero at this point (a downward shift is negative).

**3)** Find the value of *a* using the dB gain shift found above.

 $20\log a = dB$  gain shift

**4)** Now find *T*.

$$
\frac{10}{aT} = \omega_0
$$

**5)** The compensating factor for the system transfer function is:

$$
G_{\text{lag}}(s) = \frac{1 + (aT)s}{1 + (T)s}
$$

**6)** And the new transfer function is

$$
G_{\text{lag}}(s)KG(s)
$$

## **PHASE LEAD COMPENSATION**

Phase lead compensation shifts the zero-crossing point and reduces the phase angle at that point by adding a new pole and zero to the transfer function.

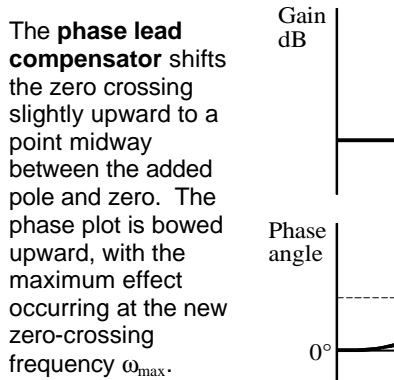

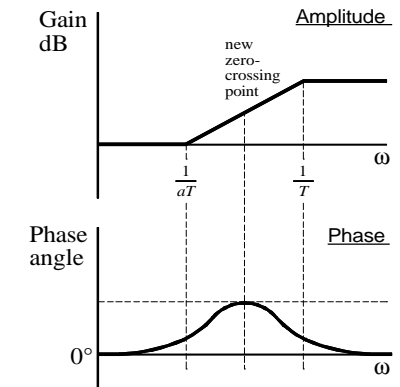

**1)** Find the value of *K* that satisfies the value specified for the steady-state tracking error *ess*.

$$
e_{ss} \left(\text{ramp}\right) = \frac{1}{\lim_{s \to 0} \left[KsG\left(s\right)\right]}
$$

**2)** Draw the bode plot of *KG*(*s*) and find the uncompensated phase margin.

**3)** Find the value of *a* using the specified phase margin plus a 5° fudge factor and the uncompensated phase margin.

$$
\sin \phi_{\text{max}} = \sin \left( \text{PM}_{\text{comp.}} + 5^{\circ} - \text{PM}_{\text{uncomp.}} \right) = \frac{a-1}{a+1}
$$

**4)** Using *a*, find the uncompensated gain at the frequency which will become the new zero-crossing point. Note that in this expression a factor of 10 is used instead of 20 because this gain is located midway up the 20 dB/decade slope as shown above.

$$
Gain = -10\log a
$$

Find the new zero-crossing point ω*max* by locating the frequency on the uncompensated bode plot that has the above gain. This will also be the point at which the compensator produces maximum phase shift.

**5)** Now find *T*.

$$
\omega_{\text{max}} = \frac{1}{T\sqrt{a}}
$$

**6)** The compensating factor for the system transfer function is:

$$
G_{\text{lead}}(s) = \frac{1 + (aT)s}{1 + (T)s}
$$

**7)** And the new transfer function is

$$
G_{\text{lead}}(s)\text{KG}(s)
$$

## **PID CONTROLLERS**

PID stands for proportional integral derivative:  
\n
$$
\overbrace{K_p e(t)}^{\text{proportional}} + \overbrace{K_I \int_0^t e(t) dt}^{\text{integral}} + \overbrace{K_d \frac{de}{dt}}
$$
\nor 
$$
\overbrace{K_p + \frac{K_I}{s}}^{\text{OPT}} + \overbrace{K_d s}^{\text{OPT}}
$$

We won't cover this controller, but we will cover the P-D and the P-I controllers.

## **P-I CONTROLLERS**

The P-I Controller solution may be obtained using the P-D solution technique.

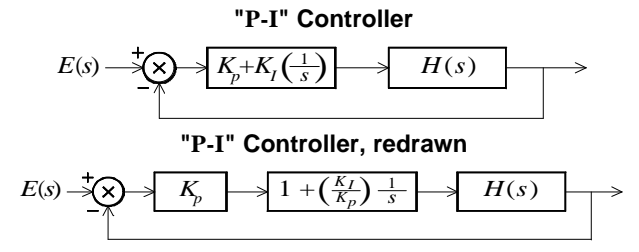

**1)** Given the transfer function  $H(s)$ , find the values of  $K_p$  and *Kd* that would achieve P-D compensation for the transfer function  $H(s)/s$ . These will be the values for  $K_p$  and  $K_I$ respectively in the P-I controller.

**2)** The compensated transfer function is

 $(s)$  $\frac{1}{p}$  1+  $\frac{K_I}{K_I}$   $\frac{11}{I_I}$ *p*  $K_n\left[1+\frac{K_i}{K}\right]\stackrel{1}{\leftarrow}H(s)$  $\left[1+\left(\frac{K_I}{K_p}\right)\frac{1}{s}\right]$ 

#### **P-D CONTROLLERS**

The P-D controller adds a zero at  $-(K_p/K_d)$ . If less than 45° of phase shift is required then the gain will not change.

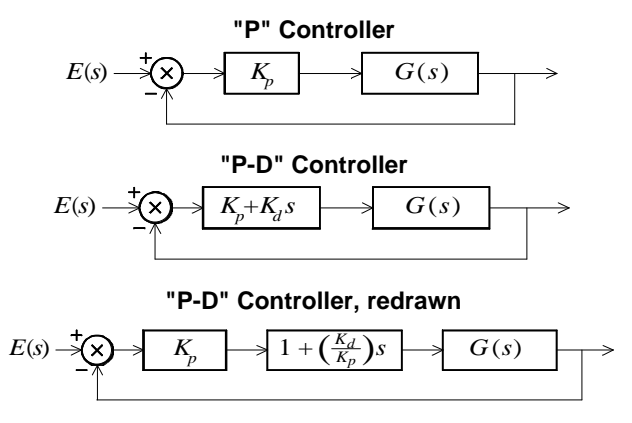

**1)** Find the value of *Kp* that satisfies the value specified for the steady-state tracking error *ess*.

$$
e_{ss} \left(\text{ramp}\right) = \frac{1}{\lim_{s \to 0} \left[K_p s G\left(s\right)\right]}
$$

**2)** Draw the bode plot of  $K_pG(s)$  and find the uncompensated phase margin.

**3)** If we **do not** need to increase the phase margin by more than 45°, then  $\omega_0$  will not change. Use  $\omega_0$  from the plot and solve for  $K_d$ .

$$
\tan\left(\text{PM}_{\text{comp.}} + 5^{\circ} - \text{PM}_{\text{uncomp.}}\right) = \frac{K_d}{K_p} \omega_0
$$

If we **do** need to increase the phase margin by more than 45°, then use the following expression to find the uncompensated gain at the new  $\omega_0$ . Read the new  $\omega_0$  from the plot and plug in to the above expression to find *Kd*.

Gain =

$$
-20\log\sqrt{\left(1\right)^{2}+\left[\tan\left(PM_{\text{comp.}}+5^{\circ}-PM_{\text{uncomp.}}\right)\right]^{2}}
$$

**4)** The compensated transfer function is

$$
K_p\left[1+\left(\frac{K_d}{K_p}\right)s\right]G(s)
$$

## **GENERAL**

## **TRIG IDENTITIES**

Here are some identities we use:

 $e^{\pm j\theta} = \cos \theta \pm j \sin \theta$ 

## **GLOSSARY**

- **closed loop system** compensates for disturbances by measuring the output response and returning that through a feedback path to compare with the input at the summing junction.
- **open loop system** an input or "reference" is applied to a controller that drives a process. There is no feedback compensation.
- **PID** proportional + integral + derivative, or 3-mode controller.
- **simple** means not repeated or duplicated
- **steady-state response** the approximation to the desired or commanded response

**transient response** the change from one state to another